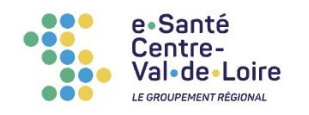

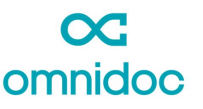

### **TUTORIEL REQUÉRANT**

# **Pour créer votre compte**

Rendez-vous sur **[omnidoc.fr](http://omnidoc.fr)**

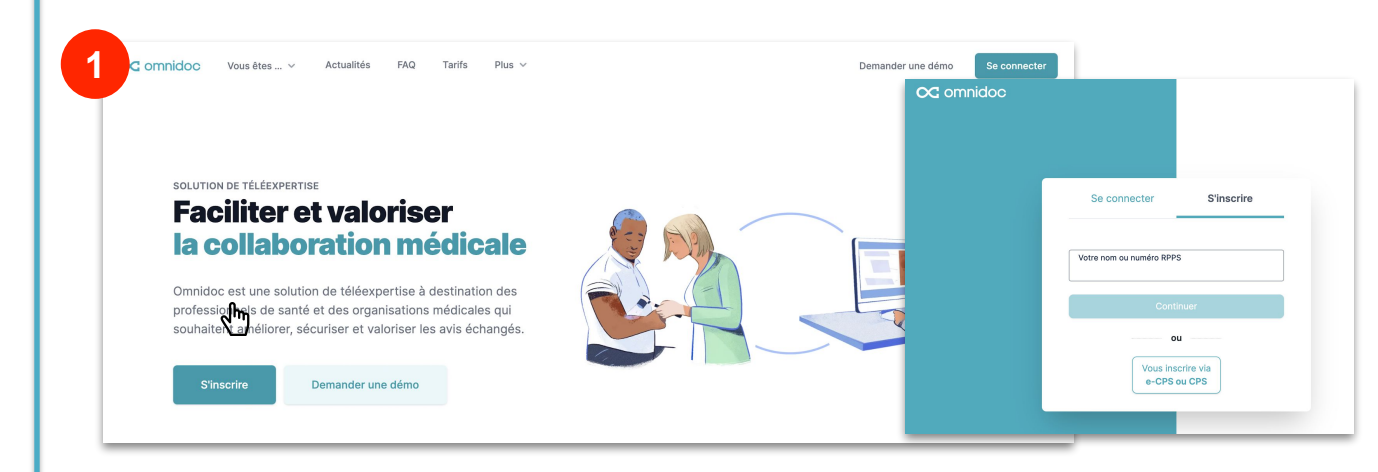

*Inscrivez-vous en un clic grâce à votre carte CPS ou e-CPS*

Accédez à l'offre de téléexpertise depuis l'onglet **Annuaire**

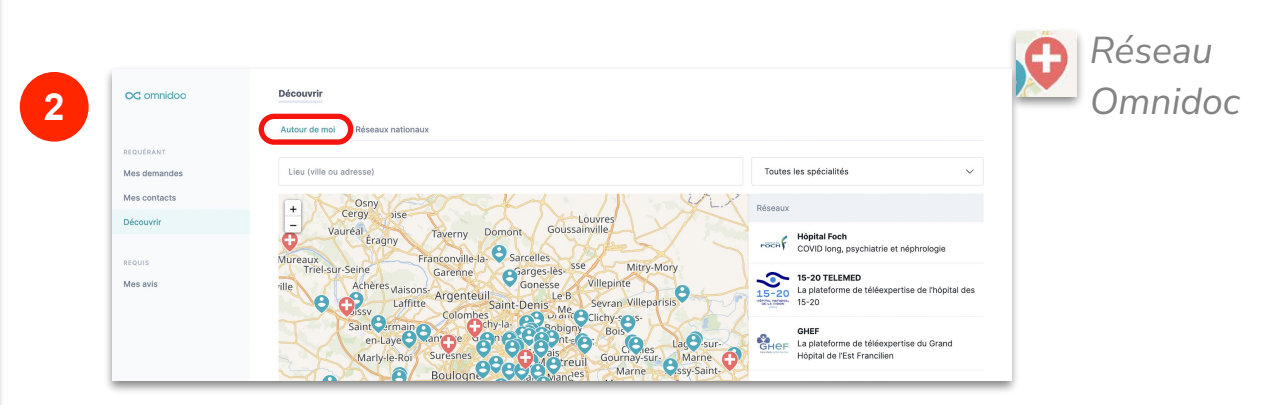

*Autour de vous*

*Consultez les profils des utilisateurs et des pages de réseau et ajoutez les à vos contacts*

support@omnidoc.fr

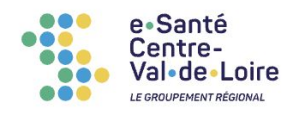

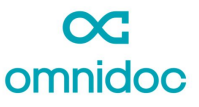

## **TUTORIEL REQUÉRANT**

## **Pour envoyer une demande**

#### Depuis **Mes demandes**, cliquez sur **Demander un avis**

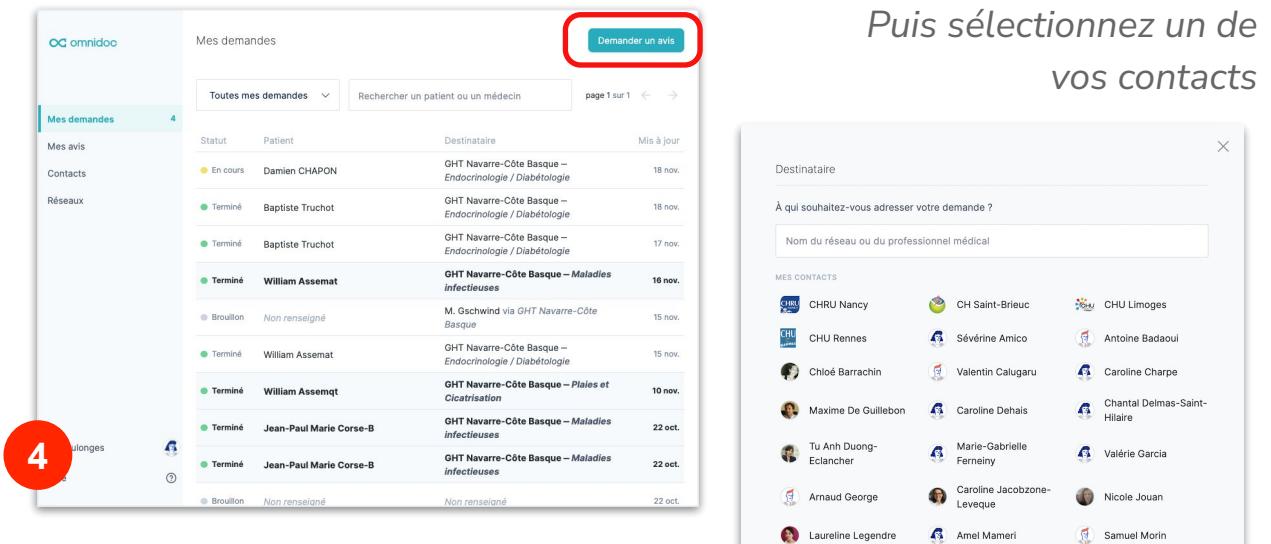

OU

*Depuis la page d'un réseau ou d'un expert, cliquez sur Nouvelle demande*

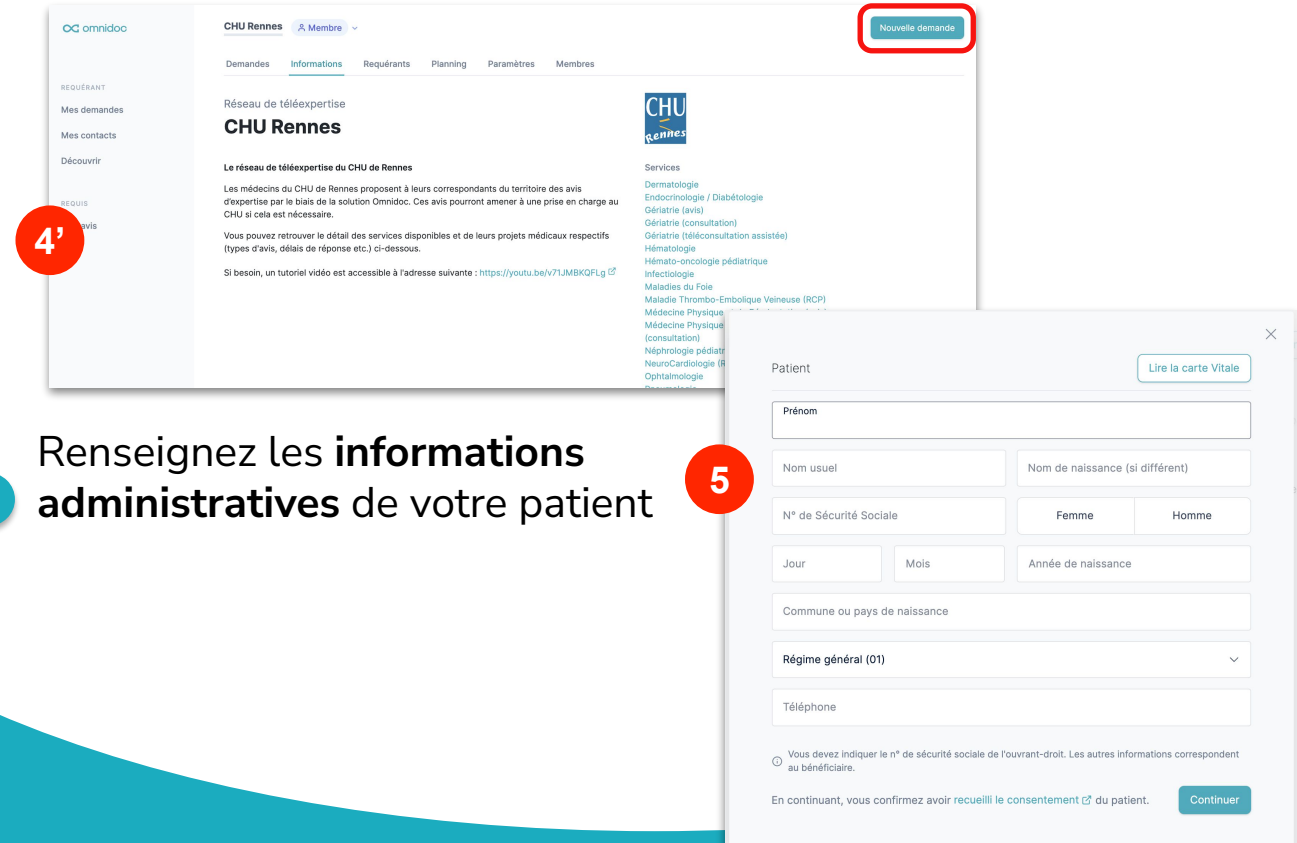

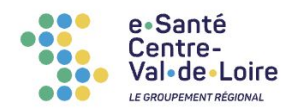

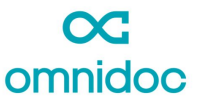

### **TUTORIEL REQUÉRANT**

Nouvelle demande OC omnidoc Brouillon modifié il y a 11 min *Prenez connaissance des instructions de*  (i) Instructions concernant la catégorie Dermatologie -<br>Chère consœur, cher confrère, *votre destinataire et rédigez le contenu*  Mes demandes Afin que nous puissions analyser le dossier de votre patient(e), des<br>éléments de contexte sont indispensables ainsi que l'ancienneté et l<br>topographie des lésions dermatologiques. Mes avis −−<br>et la *médical de votre demande.* Contacts □ Cacher Découvrir Écrivez votre demande ici Bonjour Docteur, **6** Cette lésion me parait suspecte, quand pensez-vous ? *Astuce appareil Photo :* Déposez ou sélectionnez des pièces jointes. *…ouvrez l'application Omnidoc sur votre smartphone, cliquez sur « Sélectionner*   $\infty$ *une pièce jointe » et prenez une photo…*  $\infty$ Supprimer Ш  $\infty$ ○ Instructions concernant la catégorie<br>Dermatologie Chère consœur, cher confrère Chère consœur, cher confrère, Afin que nous puissions analyser le dossier de<br>votre patient(e), des éléments de contexte sont<br>indispensables ainsi que l'ancienneté et la Afin que nous puissions analyser le dossier de ximi que nous puissions analyser le dossie<br>votre patient(e), des éléments de contexte<br>indispensables ainsi que l'ancienneté et la topographie des lésions dermatologiques topographie des lésions dermatologiques. **El** Cacher **El Cacher** Écrivaz votra damanda ici Bonjour Docteur, Bonjour Docteur, Cette lésion me parait suspecte, quand sez-vous? Cette lésion me parait suspecte, quand pensez-vous ? Photothèaue  $\overline{O}$ Prendre photo ou vidéo **7** Déposez ou sélectionnez des pièces arcourir **7'** [omnidoc.fr/chicam](http://www.omnidoc.fr/chicam)

support@omnidoc.fr

*…la photo est automatiquement ajoutée à votre demande sur votre ordinateur !*

**Votre demande est envoyée**